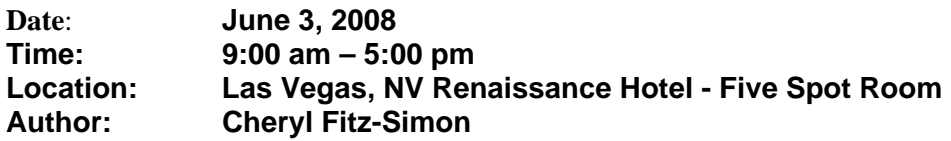

#### **Attendees:**

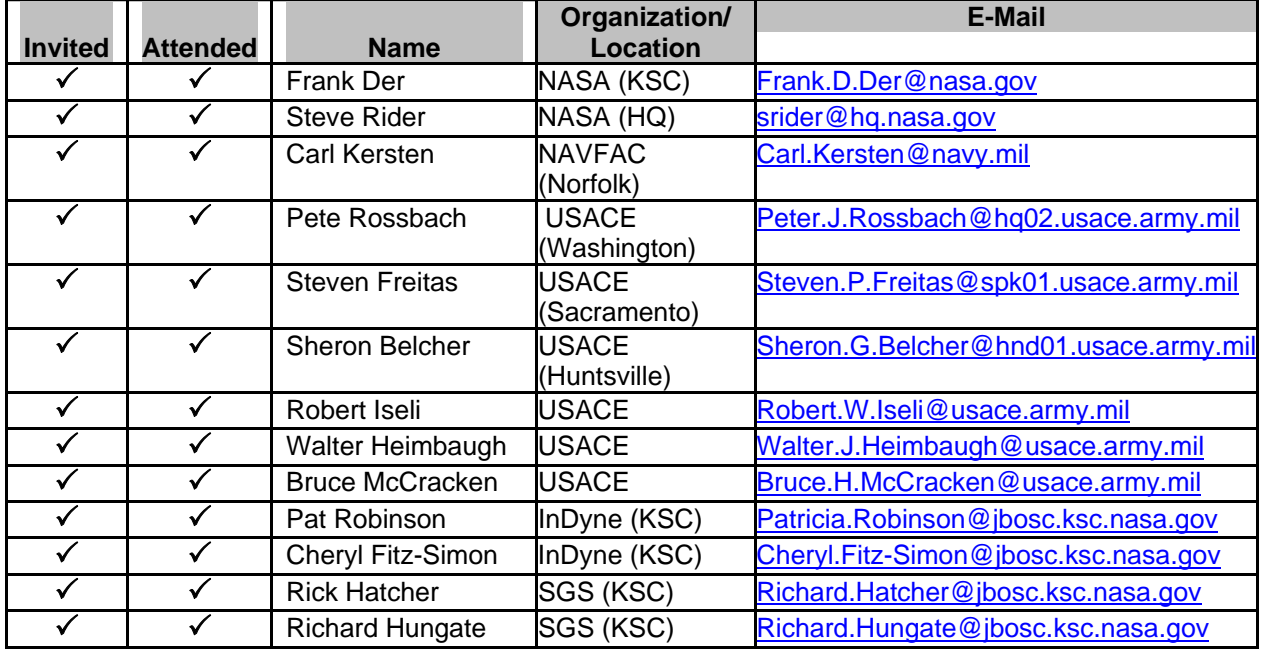

# **Meeting Objectives:**

- 1) CSI Section Format™/Page Format™
- 2) SpecsIntact Formatted Tables
- 3) CSI Submittal Changes/Recommendations
- 4) UFGS Release
- 5) USACE Technical Excellence Network
- 6) WBDG Specifications Web Page
- 7) Action Items

# **Discussion Summary:**

# **Subject 1: CSI Section Format™/Page Format™**

1) Steve Freitas stated that according to the CSI Section Format™/Page Format™ the order in which the Reference and Submittal Articles appear is different from how they are documented in the UFC 1-300-02 and throughout the UFGS.

- 2) Questions were raised on whether this change would affect the way SpecsIntact processes the Reference and Submittal Articles. Cheryl Fitz-Simon and Patricia Robinson stated that as long as the Articles remain within Part 1 and the titles remain as they are, the change will not affect the processing.
- 3) Further discussion with Jim Whitehead revealed that some modifications would need to be made to the Reference Wizard since this tool will generate new Reference Articles. At present, the Reference Wizard places the new Reference Article as the first Article in Part 1. A Change Request would be required in order to make these changes.
- 4) The UFC 01-300-02 and the UFGS Template will be modified to include the above changes.

# **Subject 2: SpecsIntact Formatted Tables**

- 1) Steve Freitas will incorporate the standards for the use of SpecsIntact Formatted Tables throughout the UFGS in the UFC 1-300-02.
- 2) Formatted Tables will not be incorporated into the UFGS until the standards have been established and approved by the UFGS Working Group.

# **Subject 3: CSI Submittal Changes/Recommendations**

- 1) Steve Freitas stated that CSI has once again changed the Submittal Standards. Eleven new Submittals have been added as well as sub-categories for each of the Submittals.
- 2) Incorporating CSI's Submittals would be a significant software change and a major impact to the user community. This would be similar to when the three agencies went from their separate Submittal formats to the Unified Submittal Format.
- 3) The UFGS Working Group decided not to adopt CSI's Submittals at this time.

#### **Subject 4: UFGS Release**

- 1) Sheron Belcher requested the UFGS Working Group consider adjusting the UFGS Release Schedule by moving it back 1 month to accommodate year end processing/work schedules.
- 2) The current release schedule is January, April, July, and October. The proposed release schedule is February, May, August, and November.
- 3) The UFGS Working Group accepted the proposed release schedule.
- 4) The change will begin with the August 2008 release.

5) Due to coordination issues for New/Merged/Disassembled/Updated Sections, the Database Manager (currently Sheron Belcher) must have written approval from Pete Rossbach, Carl Kersten and Frank Der before posting.

# **Subject 5: USACE Technical Excellence Network (TEN)**

- 1) The Technical Excellence Network (TEN) is a forum used to stimulate technical discussions, share information, and knowledge between Communities of Practice (CoPs). This system is organized by disciplines and the CoPs.
- 2) Pete Rossbach stated this would be the perfect system to facilitate communication amongst the three agencies, the Steering Committee's and Technical Representatives for the UFGS.
- 3) Pete will contact the TEN representative to request NASA access to the system since NASA and DoD both use similar technology (Smart Chip/CATS Cards)

# **Subject 6: WBDG Specifications Web Page**

- 1) More complaints regarding the layout of the Unified Facilities Guide Specifications web page have been received.
- 2) Open discussion was held regarding the layout and how it could be enhanced. Suggestions were given to add some space between the Technical documents, and the beginning of Division 00 as well as adding additional space between each of the Divisions. Also, rather than running the Section Number, Title, Date, PDF Link and Zip Link together use icons for the files in a column to add separation.
	- a) Example of Current Layout:

UFGS MF04 Conversion Matrix - In MF04 order (04-01-2006) PDF 70 KB, 31 pgs UFGS MF04 Conversion Matrix - In MF95 order (04-01-2006) PDF 68 KB, 31 pgs PROCUREMENT AND CONTRACTING REQUIREMENTS GROUP Division 00 - Procurement and Contracting Requirements (04-2008) ZIP 60 KB UFGS 00 01 15 List of Drawings (01-2007) PDF 20 KB, 4 pgs | ZIP

3) Carl Kersten stated that he would meet with Bob Payne requesting modifications to the page.

# *UFGS Working Group Meeting Minutes*

# **Subject 7: Action Items**

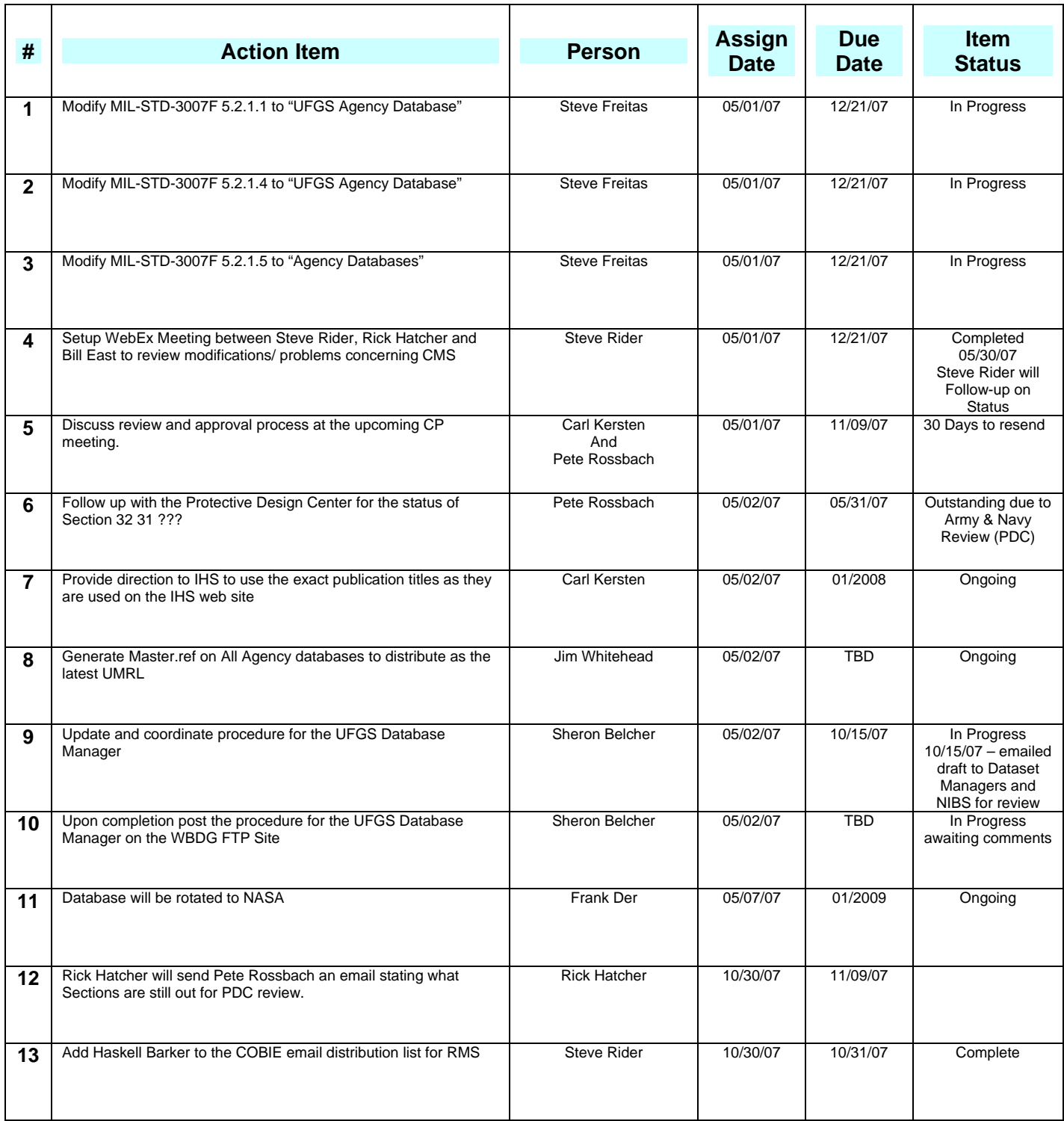

# *UFGS Working Group Meeting Minutes*

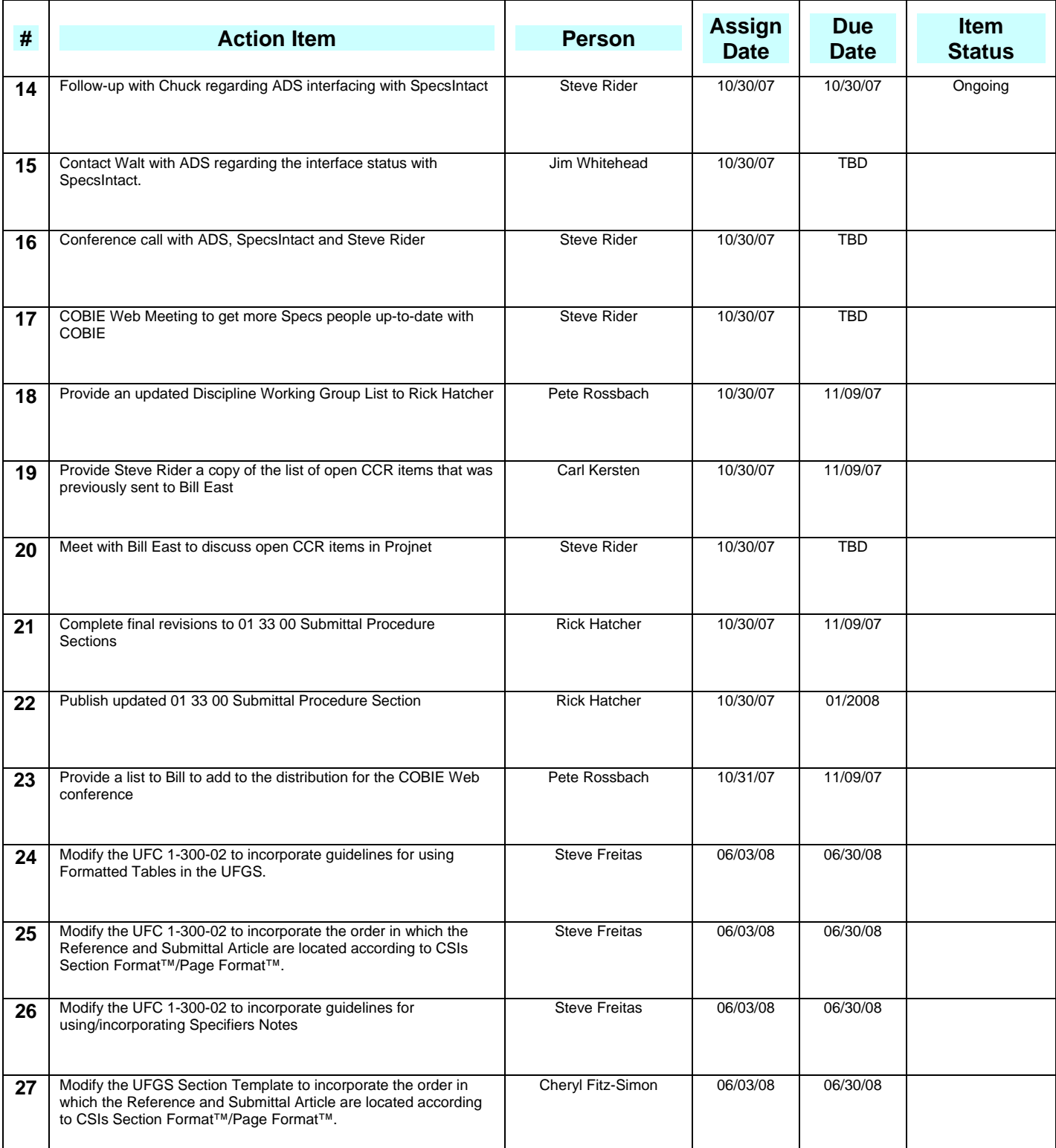

# *UFGS Working Group Meeting Minutes*

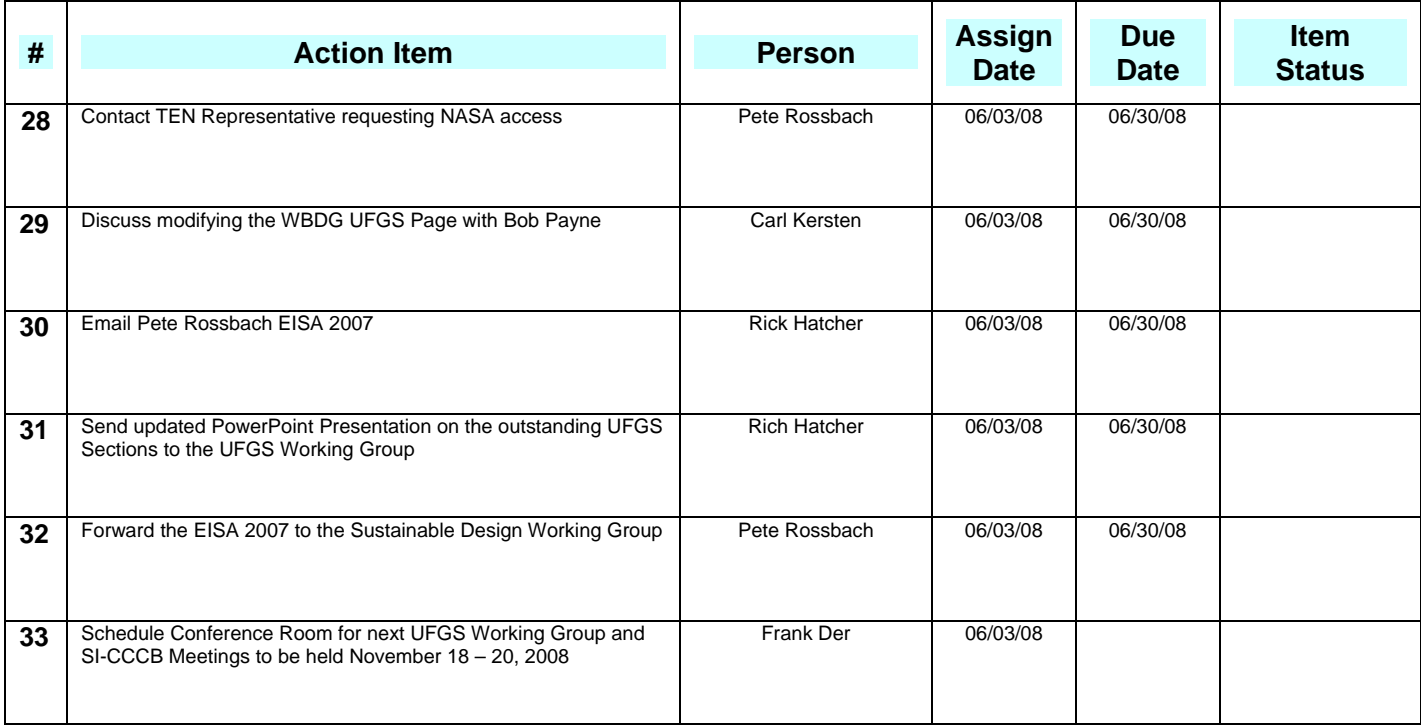

# **Next UFGS Working Group Meeting will be held November 18 - 19, 2008 At Kennedy Space Center, FL**